# Goaccess

#### Christian Külker

#### 2023-03-14

## **Contents**

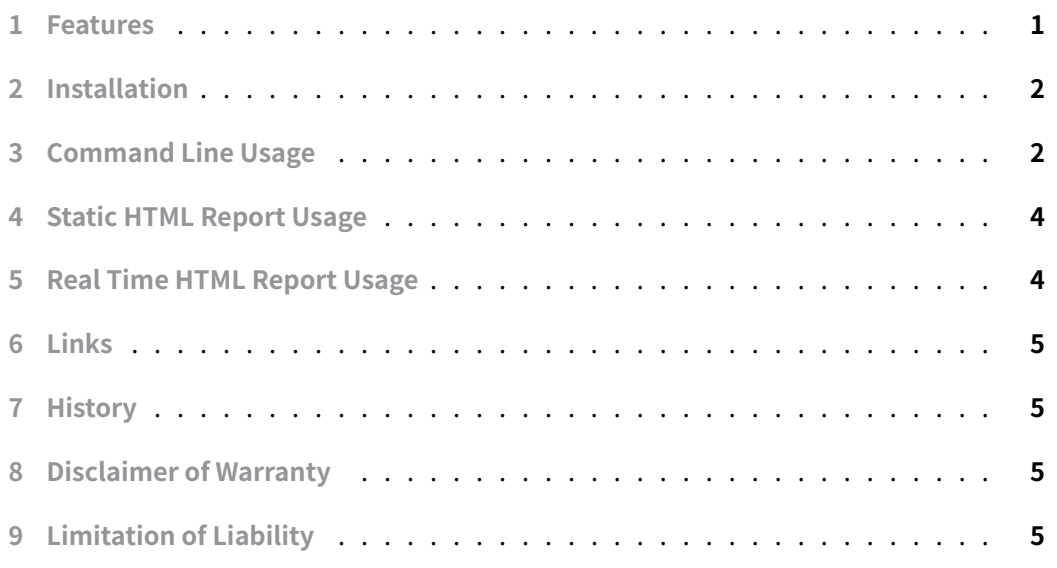

Goaccess [can monitor a web](#page-4-2) server's log file in real time. Either by providing output to the console or by creating a static or real-time HTML report.

#### **[1 Fea](https://goaccess.io)tures**

- <span id="page-0-0"></span>• MIT license
- Fast, real-time, millisecond/second updates
- Written in C
- Only ncurses as a dependency
- Many weblog formats (Apache, Nginx, Amazon S3, Elastic Load Balancing, Cloud-Front, Caddy, for the latest version. Somewhat less for Debian Buster)
- Beautiful terminal

## **2 Installation**

<span id="page-1-0"></span>aptitude install goaccess

## **3 Command Line Usage**

<span id="page-1-1"></span>The manual page gives a lot of command line options. An easy way to use it is the command line mode, which only uses the log file as a parameter. Preferably this should be run within screen or similar to keep it running even if the ssh connection is lost. Restarting is not a problem. Configuration can be done (a) via configuration file and command line option or (b) via interactive setup.

**(a)**

```
echo 'time-format %T' >> /etc/goaccess.conf
echo 'date-format %d/%b/%Y' >> /etc/goaccess.conf
echo 'log-format %h %^[%d:%t %^] "%r" %s %b "%R" "%u"' >>
    ↪ /etc/goaccess.conf
goaccess --log-format=COMBINED access.log
```

```
(b)
```

```
cd /var/log/nginx
goaccess access.log
 Log Format Configuration
 | [SPACE] to toggle - [ENTER] to proceed - [q]uit |
 [x] NCSA Combined Log Format
 [ ] NCSA Combined Log Format with Virtual Host
 [ ] Common Log Format (CLF)
| [ ] Common Log Format (CLF) with Virtual Host |
| [ ] W3C |
| [ ] Squid Native Format |
 Log Format - [c] to add/edit format
 Date Format - [d] to add/edit format
 Time Format - [t] to add/edit format
```
**Christian Külker 2/5**

+-----------------------------------------------------------+

This will output something like this:

```
1 Dashboard - Overall Analyzed Requests (22/May/2021 - 2[Active Panel:
     Visitors]
2
3 Total Requests 1276 Unique Visitors 283 Unique Files 293 Referrers 0
4 Valid Requests 1274 Init. Proc. Time 1s Static Files 20 Log Size
      444.80 Ki
5 B Failed Requests 2 Excl. IP Hits 0 Unique 404 244 Bandwidth 3.35
      MiB
6 Log Source access.log
7
8 > 1 - Unique visitors per day - Including spiders Total:
      1/1
9
10 Hits h% Vis. v% Bandwidth Data
11 ---- ------- ---- ------- ----------- ----
12 1274 100.00% 283 100.00% 3.35 MiB 22/May/2021
       |||||||||||||||||||||||||||||
```
It is possible to scroll down to see other sections.

```
1 2 - Requested Files (URLs) Total:
      293/293
2
3 Hits h% Vis. v% Bandwidth Mtd Proto Data
4 ---- ------ ---- ------ ----------- --- -------- ----
5 63 11.39% 43 8.63% 139.10 KiB GET HTTP/1.1 /
6 58 10.49% 57 11.45% 286.99 KiB GET HTTP/1.1 /testarchiv.example.com/
7 41 7.41% 31 6.22% 198.07 KiB GET HTTP/1.1 /testarchiv.example.com/
     News
8 37 6.69% 37 7.43% 458.63 KiB GET HTTP/1.0 /testarchiv.example.com/
9 12 2.17% 12 2.41% 660.88 KiB GET HTTP/1.0 /testarchiv.example.com/
     Test
10 8 1.45% 7 1.41% 34.16 KiB GET HTTP/1.1 /testarchiv.example.com/
      Moin
11 7 1.27% 7 1.41% 97.73 KiB GET HTTP/1.0 /testarchiv.example.com/
      News
12
13 3 - Static Requests Total:
      20/20
```

```
14
15 Hits h% Vis. v% Bandwidth Mtd Proto Data
16 ---- ------ ---- ------ ----------- --- -------- ----
17 5 20.00% 3 13.04% 925.0 B GET HTTP/1.1 /robots.txt
18 2 8.00% 2 8.70% 13.22 KiB GET HTTP/1.1 /Xargs-Request-2.1.3.8.tar
      .gz
19 1 4.00% 1 4.35% 10.55 KiB GET HTTP/1.1 /Module-Build-Xargs-5.2.9.
      tar
20 1 4.00% 1 4.35% 185.0 B GET HTTP/1.1 /markdown-style.css
21 1 4.00% 1 4.35% 10.69 KiB GET HTTP/1.1 /Module-Build-Xargs-7.3.2.
     tar
22 1 4.00% 1 4.35% 2.07 KiB GET HTTP/1.1 /abc/style.css
23 1 4.00% 1 4.35% 6.76 KiB GET HTTP/1.1 /Xargs-Soft-Simple
     -2.1.3.8.tar
```
### **4 Static HTML Report Usage**

<span id="page-3-0"></span>Crate a static HTML report in a dedicated directory TEST :

```
1 cd
2 mkdir TEST
3 cd TEST
4 goaccess /var/log/nginx/access.log -o report.html --log-format=COMBINED
```
This will create the report.hml file. View it with your browser or create it in a directory served by the web server. For Debian 10 Buster this will be created with missing Unicode characters in Firefox. Other browsers will display them.

#### **5 Real Time HTML Report Usage**

<span id="page-3-1"></span>This section, using the Real-Time HTML Reporting feature, was just a quick test and showed some bugs that would need to be fixed.

```
1 goaccess /var/log/nginx/access.log -o /web/server/root/report.html \
2 --log-format=COMBINED --real-time-html
```
The above command will generate a page under the web server root as well as open a socked for the update. A quick test on Debian 10 Buster shows some problems. The main problem is that the page does not display with Firefox or Chromium. Chromium complains about insecure scripts. After waving the page was displayed. However, this would not be

**Christian Külker 4/5**

acceptable as a permanent solution. Firefox received the page with code 200, but failed to load the favicon.ico and three fontawesome web fonts.

### **6 Links**

<span id="page-4-0"></span>• home page

## **7 [History](https://goaccess.io)**

<span id="page-4-1"></span>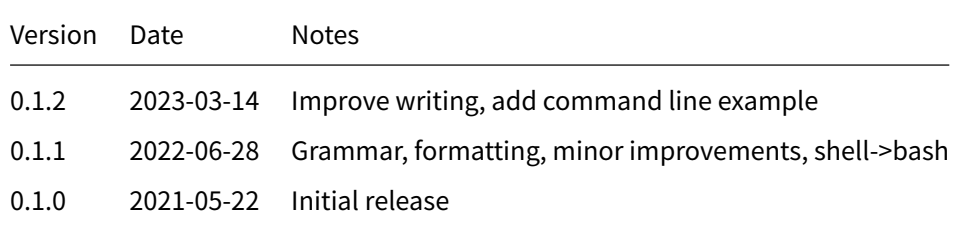

# **8 Disclaimer of Warranty**

<span id="page-4-2"></span>THERE IS NO WARRANTY FOR THIS INFORMATION, DOCUMENTS AND PROGRAMS, TO THE EXTENT PERMITTED BY APPLICABLE LAW. EXCEPT WHEN OTHERWISE STATED IN WRITING THE COPYRIGHT HOLDERS AND/OR OTHER PARTIES PROVIDE THE INFORMATION, DOC-UMENT OR THE PROGRAM "AS IS" WITHOUT WARRANTY OF ANY KIND, EITHER EXPRESSED OR IMPLIED, INCLUDING, BUT NOT LIMITED TO, THE IMPLIED WARRANTIES OF MERCHANTABILITY AND FITNESS FOR A PARTICULAR PURPOSE. THE ENTIRE RISK AS TO THE QUAL-ITY AND PERFORMANCE OF THE INFORMATION, DOCUMENTS AND PROGRAMS IS WITH YOU. SHOULD THE INFORMATION, DOCUMENTS OR PROGRAMS PROVE DEFECTIVE, YOU ASSUME THE COST OF ALL NECESSARY SERVICING, REPAIR OR CORRECTION.

# **9 Limitation of Liability**

IN NO EVENT UNLESS REQUIRED BY APPLICABLE LAW OR AGREED TO IN WRITING WILL ANY COPYRIGHT HOLDER, OR ANY OTHER PARTY WHO MODIFIES AND/OR CONVEYS THE INFORMATION, DOCUMENTS OR PROGRAMS AS PERMITTED ABOVE, BE LIABLE TO YOU FOR DAMAGES, INCLUDING ANY GENERAL, SPECIAL, INCIDENTAL OR CONSEQUENTIAL DAMAGES ARISING OUT OF THE USE OR INABILITY TO USE THE INFORMATION, DOCUMENTS OR PROGRAMS (INCLUDING BUT NOT LIMITED TO LOSS OF DATA OR DATA BEING RENDERED INACCURATE OR LOSSES SUSTAINED BY YOU OR THIRD PARTIES OR A FAILURE OF THE INFORMATION, DOCUMENTS OR PROGRAMS TO OPERATE WITH ANY OTHER PROGRAMS), EVEN IF SUCH HOLDER OR OTHER PARTY HAS BEEN ADVISED OF THE POSSIBILITY OF SUCH DAMAGES.